➔ Hoe wijzig ik mijn handtekening? (Outlook 2019, Outlook 365)

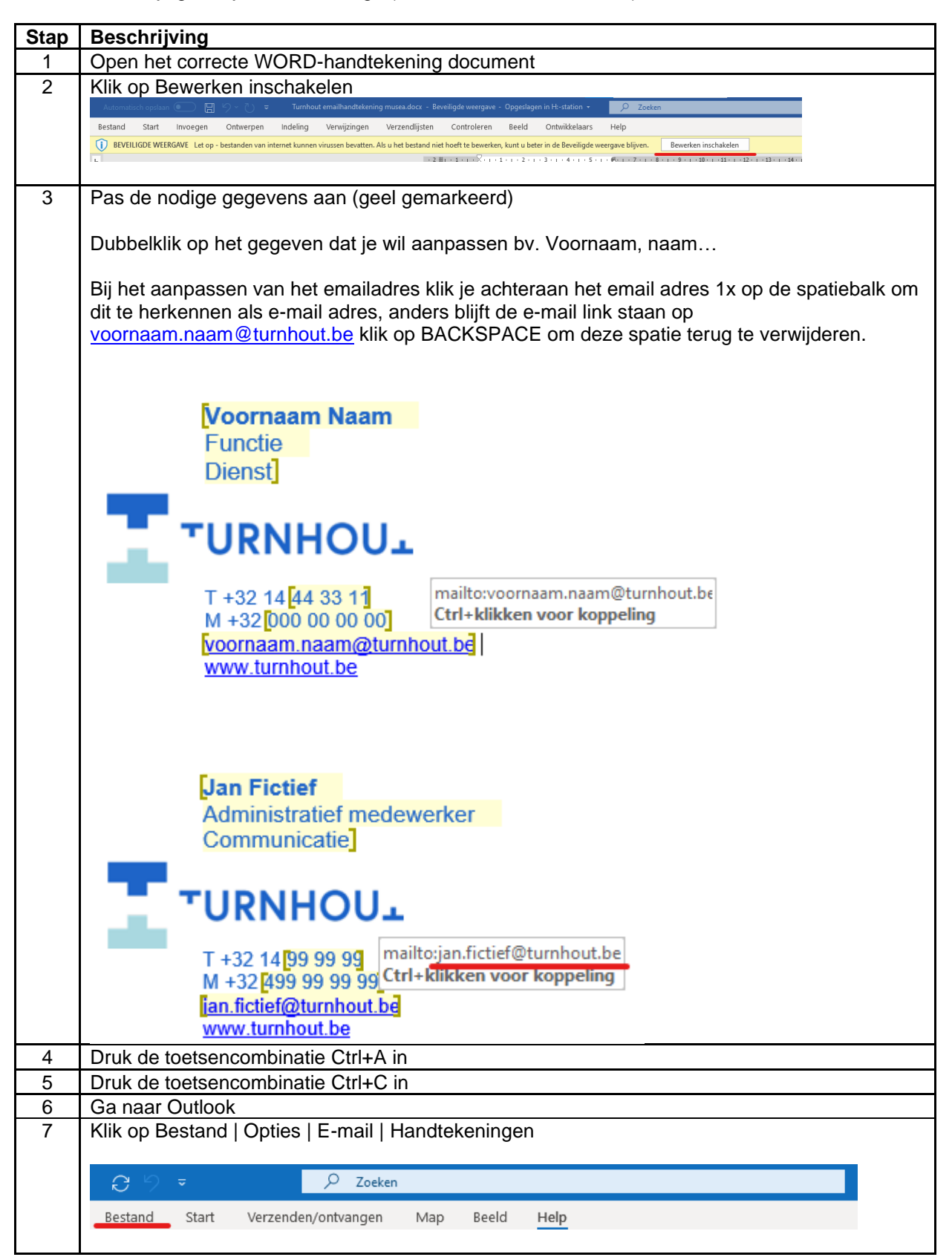

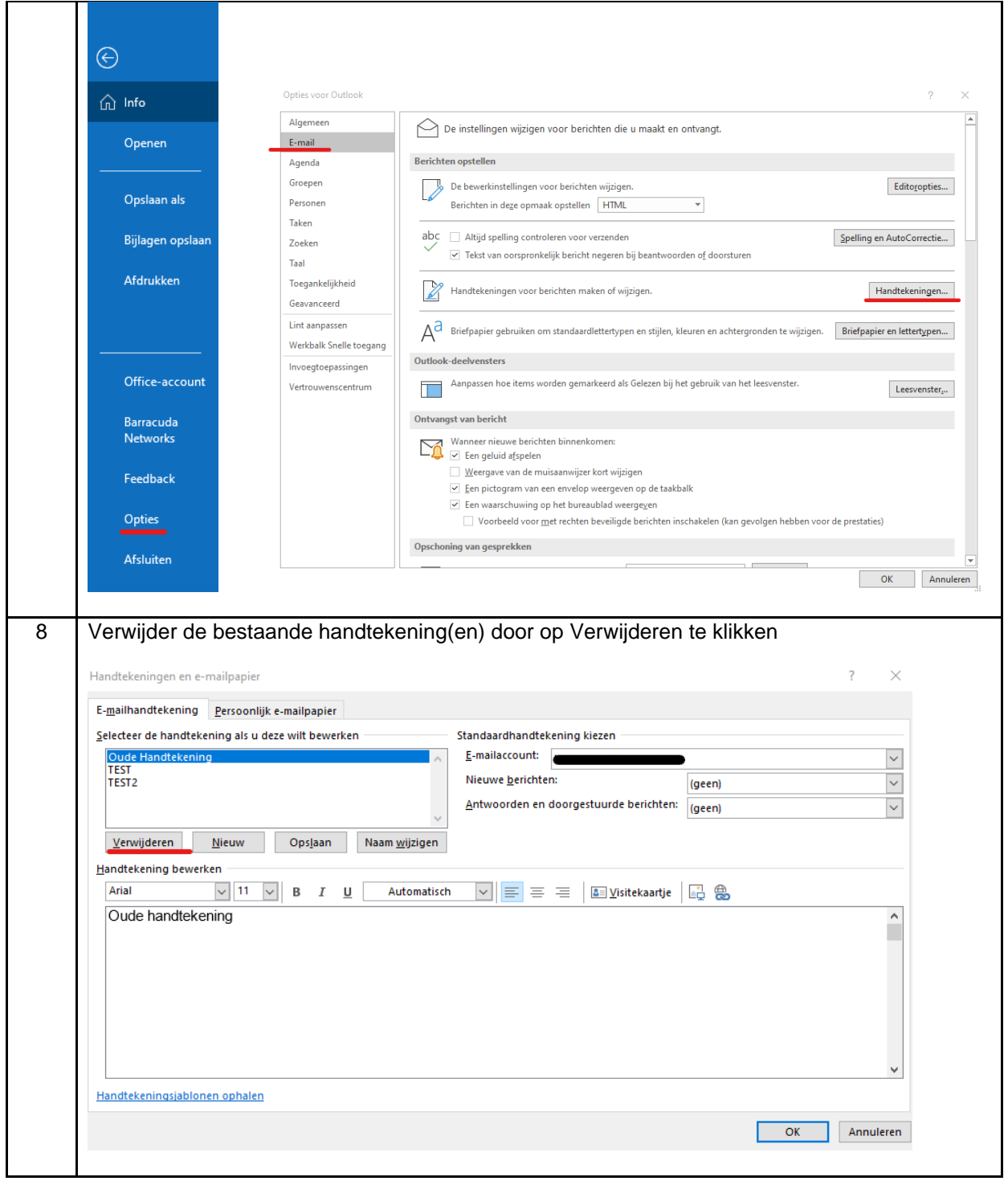

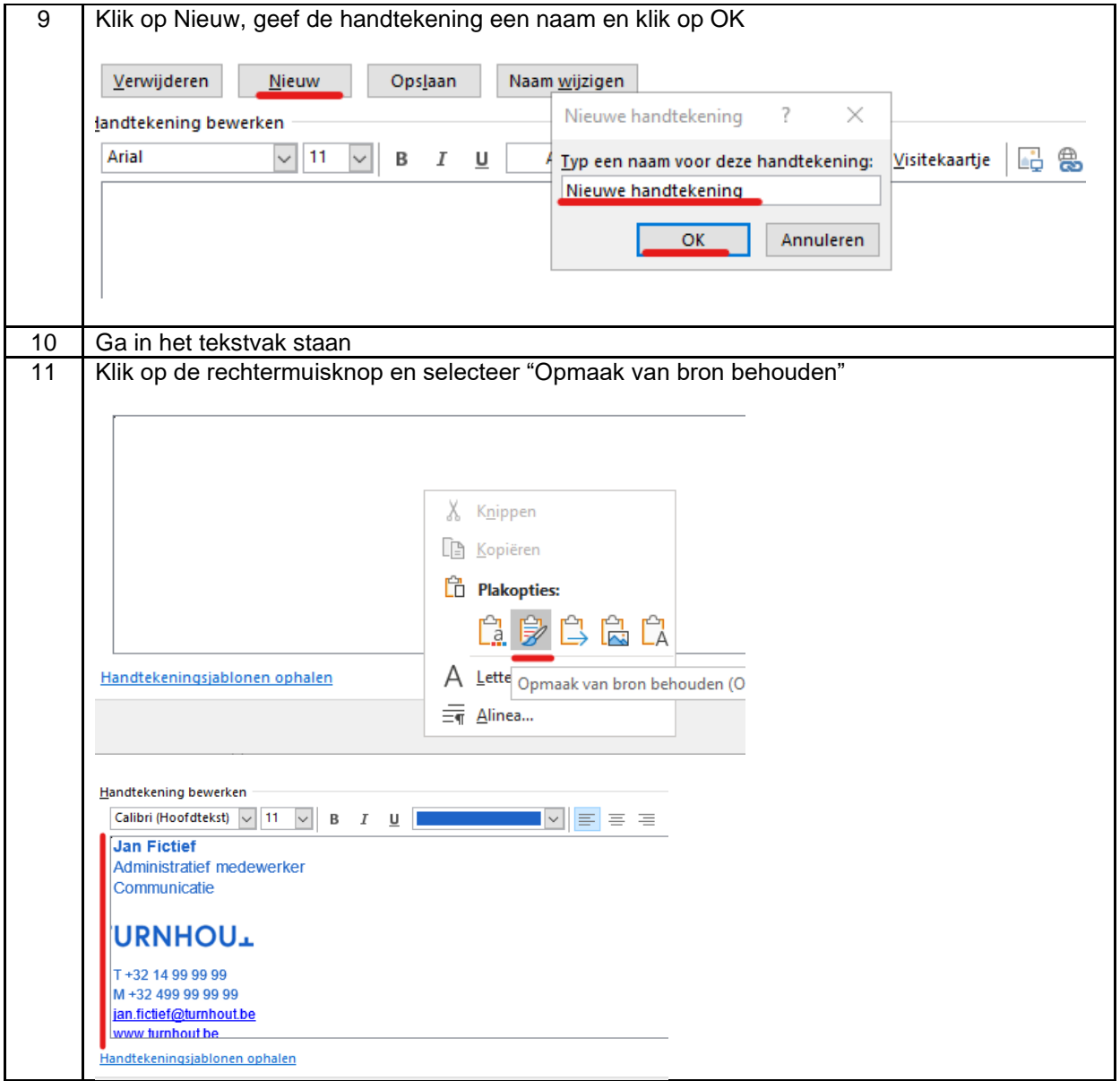

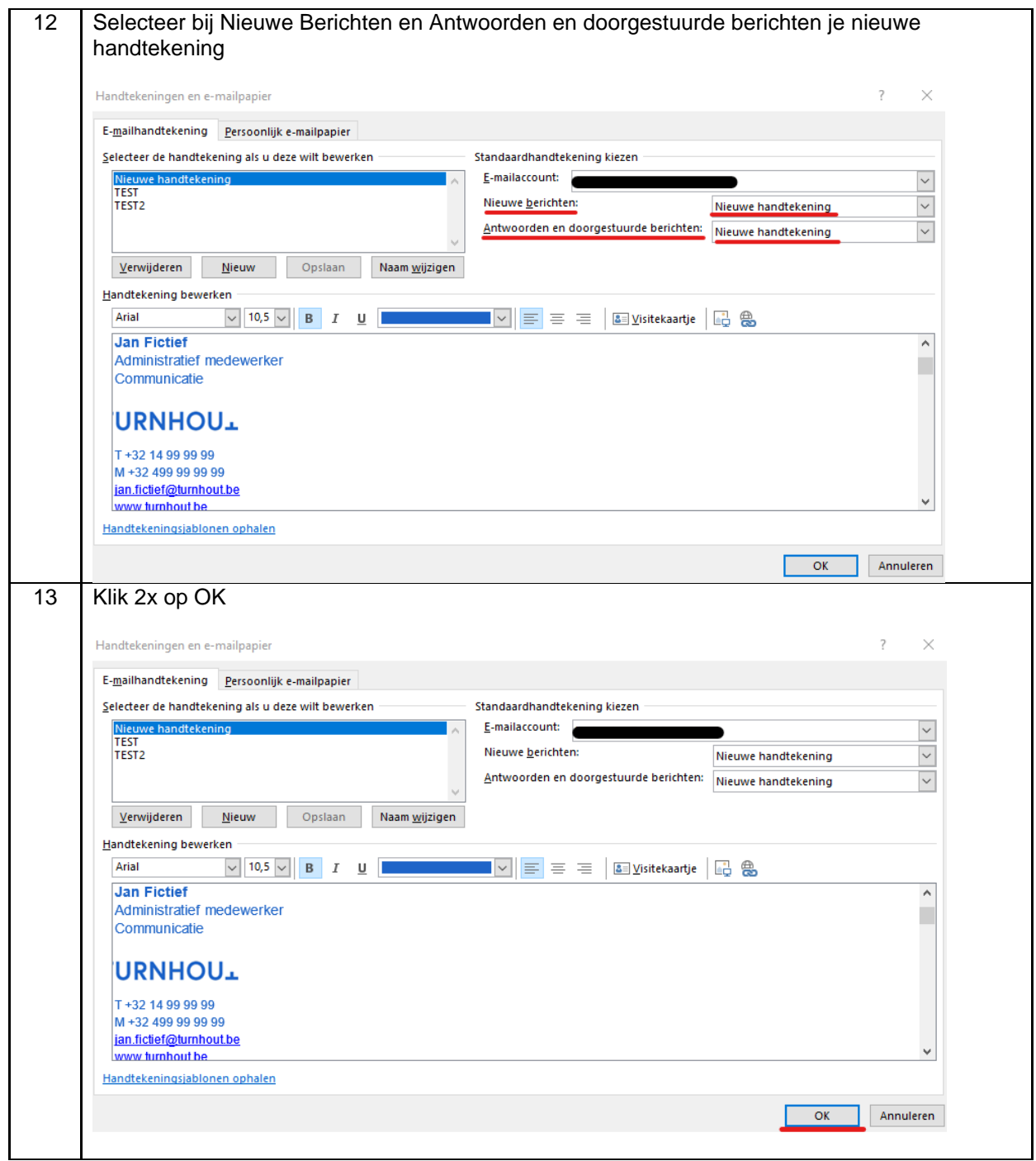

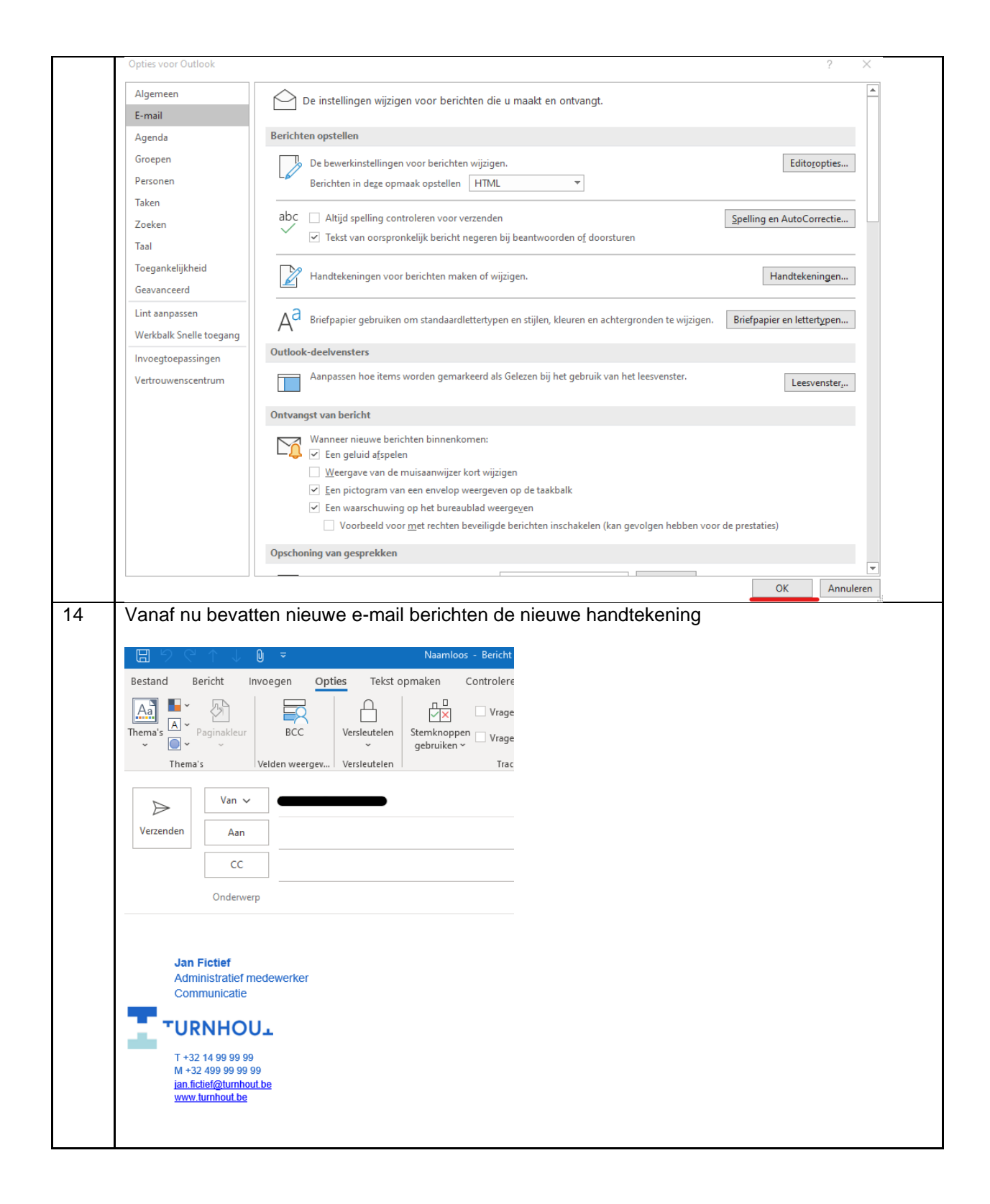